Jürgen ROTH, Landau & Katja LENGNINK, Gießen

# **Videoeinsatz im Rahmen von Lehr-Lern-Laboren – AK Lehr-Lern-Labore Mathematik**

Fragen zum Videoeinsatz im Rahmen von Lehr-Lern-Laboren Mathematik bewegen den Arbeitskreis Lehr-Lern-Labore Mathematik bereits seit seiner Gründung. Die Arbeitskreissitzung war – neben organisatorischen Angelegenheiten, etwa zur Planung der 4. Herbsttagung des Arbeitskreises vom 05. bis 06.10.2018 in Essen – insbesondere von diesem inhaltlichen Thema geprägt. Im Folgenden werden die Inhalte des Impulsvortrags von Jürgen Roth zu diesem Thema zusammengefasst, die anschließend in einer regen Diskussion der anwesenden Mitglieder des Arbeitskreises um weitere Aspekte aus den jeweiligen Lehr-Lern-Labor-Standorten ergänzt und reflektiert wurden.

Videoeinsatz spielt im Rahmen von Lehr-Lern-Laboren eine vielfältige Rolle für die Lernprozesse der Schüler/innen und der Lehramtsstudierenden sowie für die fachdidaktische Forschung rund um Lehr-Lern-Labore. Um die Chancen des Videoeinsatzes nutzen zu können, müssen allerdings auch eine Vielzahl von Fragen geklärt und Aspekten beachtet werden. Einige dieser Fragen sowie Hinweise darauf, wie im Landauer Mathematik-Labor "Mathe ist mehr" (ML, www.mathe-labor.de) damit umgegangen wird, werden hier zusammengestellt.

## **1. Videoaufzeichnungen von Schülerarbeitsprozessen**

Um einen dauerhaften Zugriff auf Schülerarbeitsprozesse in Lehr-Lern-Laboren für Diagnose-, Analyse- und Reflexionsprozesse zu ermöglichen, stellt sich die Videoaufzeichnung als Mittel der Wahl dar. Von dieser Wahrnehmung bis zur Nutzung entsprechender Videos im Rahmen von Lehr-Lernund Forschungsprozessen ist es aber ein weiter Weg, bei dem einige technische und organisatorische Hürden zu überwinden sind.

## *Realisieren*

Bei der Aufzeichnung entsprechender Videos sind eine Reihe von Bedingungen zu beachten:

Die *Kameraperspektive* ist entscheidend für die Frage, was später auswertbar ist. Im Landauer ML sollen Schülergruppenarbeitsprozesse analysiert werden, die in Lernumgebungen mit gegenständlichen Materialien, Computersimulationen und schriftlichen Arbeitsanleitungen so-

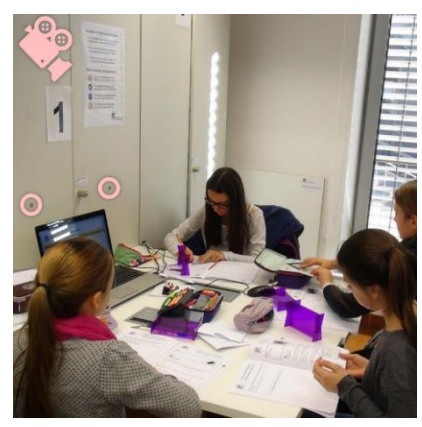

wie Hilfeheften stattfinden. Für diese Analyse ist es wesentlich, dass der

*In Fachgruppe Didaktik der Mathematik der Universität Paderborn (Hrsg.) Beiträge zum Mathematikunterricht 2018. Münster: WTM-Verlag* 2127 Umgang mit den Arbeitsmaterialen sowie die Interaktionen der Schülerinnen und Schüler untereinander gut zu erkennen sind. Aus diesem Grund wird der Prozess von schräg oben aus der Vogelperspektive aufgenommen. Es hat sich darüber hinaus als wesentlich herausgestellt, dass die Kamera sich nicht im Blickfeld der Schülerinnen und Schüler befindet, sowie nicht von einer Person bedient wird. Im Landauer ML haben wir das so realisiert, dass eine qualitativ hochwertige Webcam auf einem Schrank montiert ist, vor dem die Schülerinnen und Schüler sitzen. Parallel dazu wird der Bildschirm des Laptops aufgezeichnet, an dem die Schülergruppe arbeitet.

Die *Tonqualität* ist für Videoanalysen von entscheidender Bedeutung. Im Landauer ML wird deshalb von einer Klasse, die uns besucht, jeweils nur eine Vierergruppe aufgenommen. Diese sitzt in einem separaten Raum um Störgeräusche aus der Klasse zu minimieren. Darüber hinaus arbeiten wir mit zwei Flächenmikrofonen mit Kugelkopfcharakteristik, die auf der Kopfhöhe der Schülerinnen unauffällig in den Schrank eingelassen sind, vor dem die Schülerinnen und Schüler sitzen. Im Bild wurden diese durch Kreisringe gekennzeichnet, da man sie sonst kaum wahrnimmt. Diese Anordnung erlaubt auch einen Stereoklang im Video, wodurch die Zuordnung zu den Sprechern besser vorgenommen werden kann. Die Tonsignale laufen über einen externen Verstärker, der über USB direkt an den Laptop angeschlossen ist, an dem die Schülerinnen und Schüler arbeiten. Ebenfalls über USB ist die oben erwähnte Webcam an diesen Laptop angeschlossen.

Die *Videoaufzeichnung* läuft im Landauer ML über die Aufzeichnungs- und Schnittsoftware Camtasia. Da alle drei Signale, der Webcam, der Bildschirmaufzeichnung des Laptops und der externen Mikrofone, mit derselben Software gleichzeitig aufgezeichnet werden, müssen sie nicht mehr synchronisiert werden, sondern sind von Anfang an synchron. Die Aufzeichnung läuft im Hintergrund, so dass der Arbeitsprozess der Schülerinnen und Schüler an ihrem Laptop nicht gestört wird. Für den Aufzeichnungslaptop ist eine gute Graphikkarte mit eigenem Arbeitsspeicher unbedingt zu empfehlen. Für die Anwendungssituation, in der wir eine Liveübertragung in einen anderen Raum vornehmen, verwenden wir vom selben Hersteller (Techsmith) die Software Morae und haben auch damit gute Erfahrungen gesammelt.

Die *Videobearbeitung* erfolgt bei uns ebenfalls mit der Software Camtasia. Sie ist vergleichsweise intuitiv zu bedienen, ermöglicht das Zusammenschneiden unterschiedlichster Ursprungsmedien und kann produzierte Videos in verschiedensten Formaten ausgeben. Zum konkreten Arbeiten mit Videovignetten werden die Videos im Landauer ML in das selbstentwickelte Videotool ViviAn (**Vi**deo**vi**gnetten zur **An**alyse von Unterrichtsprozessen, www.vivian.uni-landau.de) eingebunden.

#### *Organisieren*

Das Aufzeichnen und Nutzen von Videovignetten von Schülerarbeitsprozessen erfordert einiges an Organisationsaufwand. So muss das Einverständnis von allen Schülerinnen und Schülern sowie allen Eltern dazu eingeholt werden, dass die Schülerarbeitsprozesse im Lehr-Lern-Labor aufgezeichnet und für Forschung und Lehre genutzt werden dürfen. Im Landauer ML gibt es dafür standardisierte Einverständniserklärungsformulare, die über die begleitenden Lehrkräfte (das Landauer ML wird nur von ganzen Schulklassen besucht) im Unterricht an die Schüler ausgegeben und unterschrieben wieder eingesammelt werden. Beim Laborbesuch bringen die Lehrkräfte alle unterschriebenen Einverständniserklärungen mit, diese werden eingescannt und elektronisch archiviert.

Damit der Persönlichkeitsschutz der videographierten Personen gewährt ist, werden in Landau derartige Videos den Nutzern (Dozierende, Studierende, Studienreferendare, Lehrkräfte) nur über Videoplattformen (im Landauer ML sind das ViviAn bzw. Panopto, https://videoakademie.ko-ld.de) zur Verfügung gestellt, um das unerlaubte Abspeichern und Verbreiten der Videos zu erschweren. Darüber hinaus muss jeder Nutzer eine standardisierte Erklärung unterschreiben, dass er die Videos nicht kopiert oder verbreitet sowie die Persönlichkeitsrechte der dargestellten Personen schützt. Auch diese Erklärungen werden eingescannt und elektronisch archiviert.

## *Archivieren*

Ein Archivierungskonzept ist mit Blick auf regelmäßige Videoaufzeichnungen von (Schüler-)Arbeitsprozessen in Lehr-Lern-Laboren nicht nur wegen der unvermeidlichen großen Datenmengen notwendig. Sollen die Videos später für Lehr oder Forschungszwecke genutzt werden können, ist es wesentlich, diese nach Inhalten zu ordnen. Im Landauer ML gibt es für alle Doppeljahrgangsstufen (5/6, 7/8, 9/10, 11/12) jeweils mehrere Stationen zu verschiedenen Lehrplaninhalten. Insofern werden die Dateien in Ordnern mit folgender Ordnerstruktur abgelegt: (0) Videos, (1) Doppeljahrgangsstufe, (2) Station, (3) Variante der Station (A: Gymnasium, B: Realschule plus, C: Förderschule), (4) Jahr, Monat, Schule und Klasse des Stationsbesuchs, (5) Stationsteil. (Jeder Stationsbesuch besteht aus drei Teilen, die in der Regel in drei aufeinanderfolgenden Wochen für je eine Doppelstunde bearbeitet werden.) In entsprechender Struktur werden auch (a) die Fotos, (b) die Scans der Arbeitshefte der Schülerinnen und Schüler, (c) die Scans der Einverständniserklärungen (vgl. *Organisieren*) abgelegt. Darüber hinaus gibt es eine Excel-Datei, in der alle Informationen zu den einzelnen Laborstationen zusammengefasst und die entsprechenden Dateien verlinkt sind. Alle Daten

und Dateien liegen auf passwortgeschützten Servern und die Zugangsberechtigung ist streng limitiert. Durch diese Form der Archivierung sind gewünschte Videos, die für Lehrveranstaltungen oder Forschungszwecke für einen bestimmten Inhalt zu Vignetten verarbeitet werden sollen, sowie die zugehörigen weiteren Dateien, relativ leicht auffindbar. Es empfiehlt sich, eine vergleichbare Struktur des Datenmanagements von Anfang an in Lehr-Lern-Laboren aufzusetzen und konsequent zu pflegen.

### **2. Konzepte für den Videoeinsatz in der Lehre**

In Lehr-Lern-Laboren Mathematik gibt es eine ganze Reihe von Konzepten zum Videoeinsatz in der Lehre. Hier soll nur kurz auf Einsatzszenarien eingegangen werden, die rund um das Landauer ML genutzt werden. Zunächst werden in allen Vorlesungen zur Didaktik der Mathematik Videovignetten von Schülerarbeitsprozessen aus dem Mathematik-Labor "Mathe ist mehr" genutzt, die in unser Videotool ViviAn (www.vivian.uni-landau.de) eingebunden sind. Dort setzen wir sie passgenau nach einem theoretischen Input zu einem Inhaltsbereich ein, damit die Studierenden ihre Diagnosefähigkeiten in diesem Inhaltsbereich trainieren und gleichzeitig dessen Praxisrelevanz erfassen können. Im didaktischen Seminar erstellen Studierende Lernumgebungen für das Landauer ML und betreuen Klassen bei deren Bearbeitung. Dabei nutzen wir Videoliveübertragungen von Gruppenarbeitsprozessen in einen Nachbarraum. Dort sitzt ein Studierender, der die entsprechende Station mitkonzipiert und -entwickelt hat. Dieser hat den Auftrag, interessante Stellen des Videos zu markieren, sowie zu entscheiden, ob und ggf. wann eine Intervention in die Gruppenarbeitsphase notwendig ist. Fällt er die Entscheidung, dass eine Intervention notwendig ist, so geht er in das Gruppenarbeitszimmer und nimmt dort eine seiner Einschätzung nach adäquate Lehrerintervention vor. Diese Intervention findet im Videoraum statt und wird dementsprechend vollständig aufgezeichnet. Aus diesen Aufzeichnungen werden Videovignetten produziert, die jeweils den Eingriff und die zur Einschätzung der Situation notwendige Zeit davor zeigen. Anhand dieser Vignetten reflektieren die Studierenden, die die Lernumgebung der Station erarbeitet und die Schulklasse bei ihrer Bearbeitung der Station betreut haben, theoriegeleitet darüber, (1) inwiefern die Eingriffe in den Schülerarbeitsprozess angemessen waren, (2) welche Handlungsalternativen möglich gewesen wären, (3) welchen Beitrag die von ihnen entwickelte Lernumgebung an erkannten Schülerproblemen oder deren erkennbarem Erkenntnisgewinn hatten und (4) wie die Lernumgebung ggf. angepasst werden könnte. Diese Nutzung von Videos im Lehr-Lern-Prozess der Studierenden soll den Theorie-Praxis-Bezug stärken, sowie eine Grundlage zur Förderung von Diagnose-, Handlungs- und Reflexionsfähigkeiten schaffen.